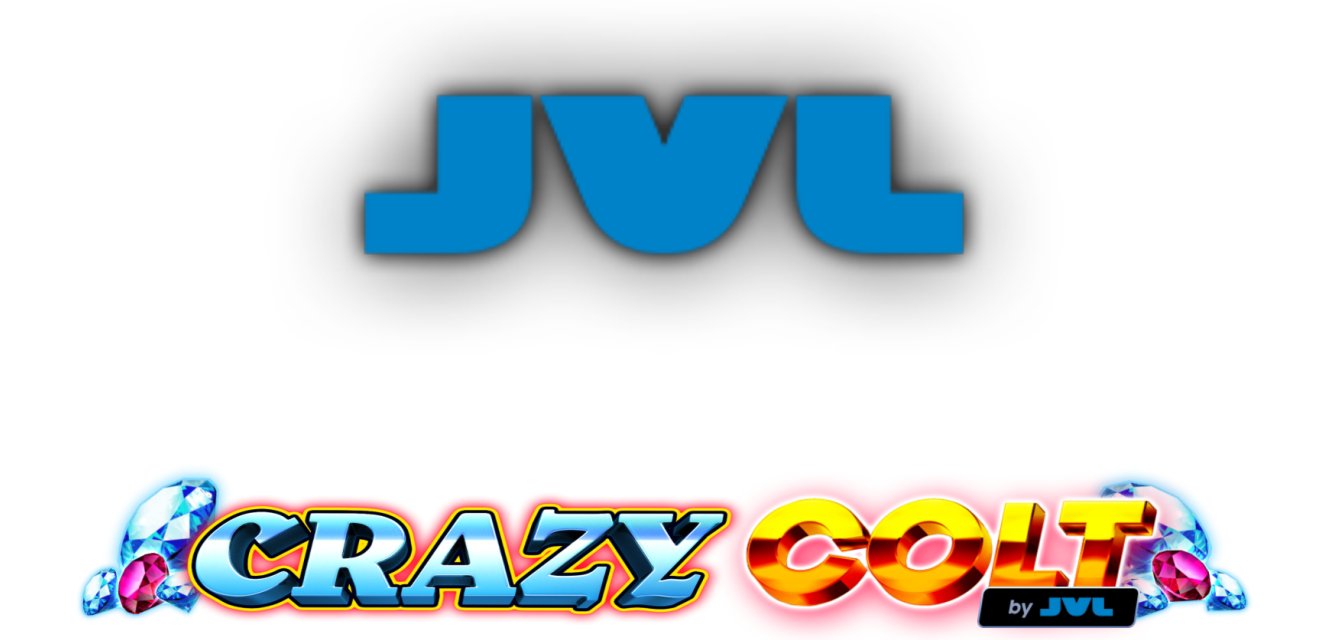

**Versión del juego b8.1.0.0**

# **REGLAS DEL JUEGO**

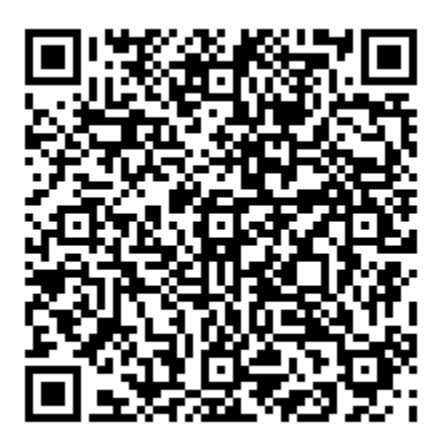

# **DESCRIPCIÓN DEL JUEGO**

Crazy Colt es una tragaperras de 5x4 con 50 líneas, con símbolos de pago alto apilados y Giros Gratis con comodines adicionales en cada tirada.

La ganancia es el producto del premio de la tabla de pagos y el nivel de apuesta.

RTP (Devolución teórica al jugador) 88.02%, 94.04%, 96.01%

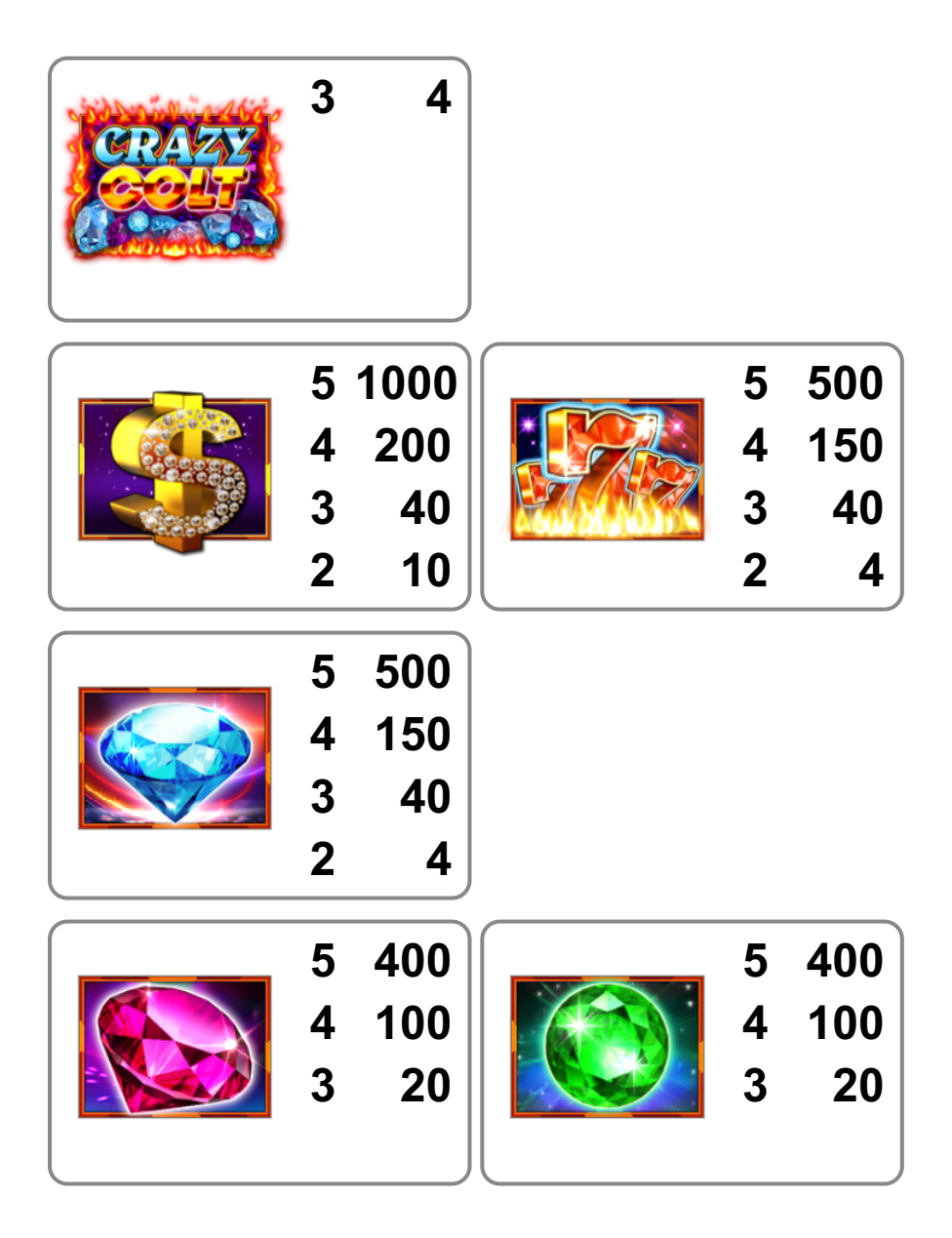

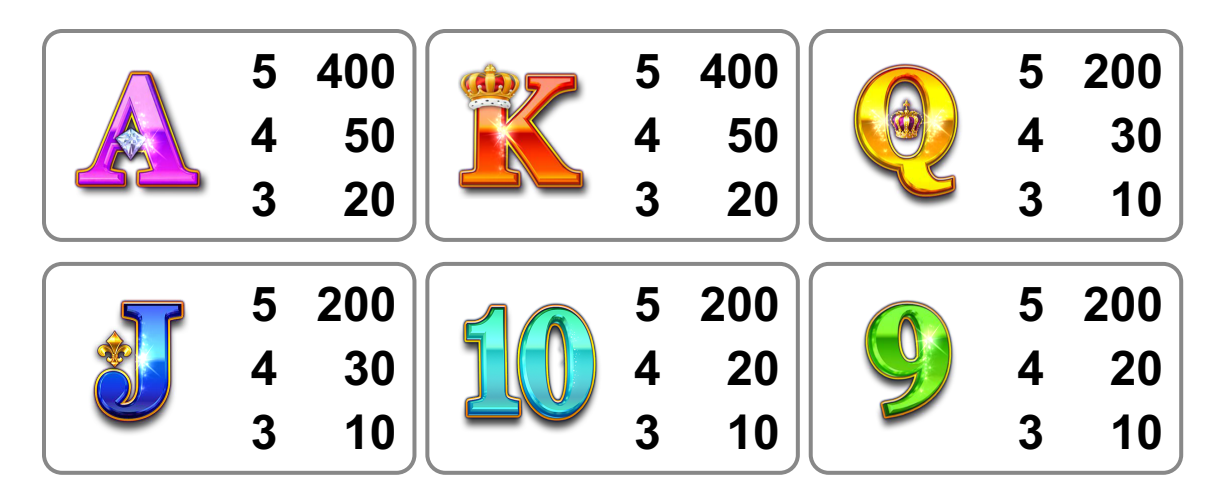

### **REGLAS DEL JUEGO**

- La apuesta se fija con el selector de APUESTA TOTAL. •
- PARTIDAS AUTOMÁTICAS juega automáticamente el juego durante el número de rondas seleccionado.
- El nivel de apuesta es el valor total de la apuesta dividido por 50. •
- Las ganancias de línea se multiplican por el nivel de apuesta actual de la partida ganadora.
- Todas las ganancias de línea son de izquierda a derecha en rodillos adyacentes, empezando por el rodillo más a la izquierda.
- Solo se paga la mayor ganancia por línea jugada.
- Solo se paga una ganancia por línea jugada.
- Las ganancias en diferentes líneas de pago se agregan al final del giro. •
- Los premios de Scatter se multiplican por la apuesta total. •
- Los premios de Scatter se pagan en cualquier posición de los rodillos. •
- Los premios de Scatter se pagan además de las ganancias de línea. •
- Solo se paga la mayor ganancia de símbolo Scatter por jugada. •

# **EL SÍMBOLO SCATTER PAGA**

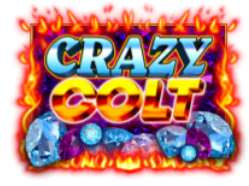

PAGA 4x LA APUESTA + 10 GIROS GRATIS

Paga en cualquier posición en los rodillos 1, 2 y 3 solo.

# **SÍMBOLOS ESPECIALES**

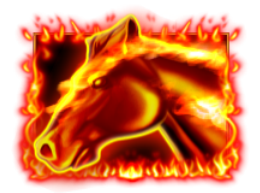

= CABALLO

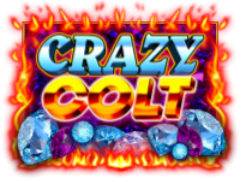

= LOGO

El símbolo de CABALLO es comodín y sustituye a todos los símbolos excepto al de LOGO para formar una combinación ganadora.

Aparece solo en los rodillos 2, 3, 4 y 5.

# **BONIFICACIÓN DE GIROS GRATIS**

Si aparecen 3 símbolos de LOGO dispersos en cualquier posición de los rodillos, se obtiene 4X la apuesta total y 10 Giros Gratis.

Los Giros Gratis se juegan con las mismas líneas y apuesta por línea que el juego base.

Los Giros Gratis se juegan con un juego de rodillos diferente al del juego base.

Durante Los Giros Gratis, se añade un CABALLO adicional a los rodillos 2, 3, 4 y 5 en cada tirada.

Si aparecen 3 símbolos de LOGO dispersos en cualquier posición de los rodillos durante los Giros Gratis, se obtiene 4X la apuesta total y 5 Giros Gratis.

Los Giros Gratis adicionales se conceden una sola vez.

El símbolo de LOGO aparece solo en los rodillos 1, 2 y 3.

### **FUNCIONES DEL JUEGO**

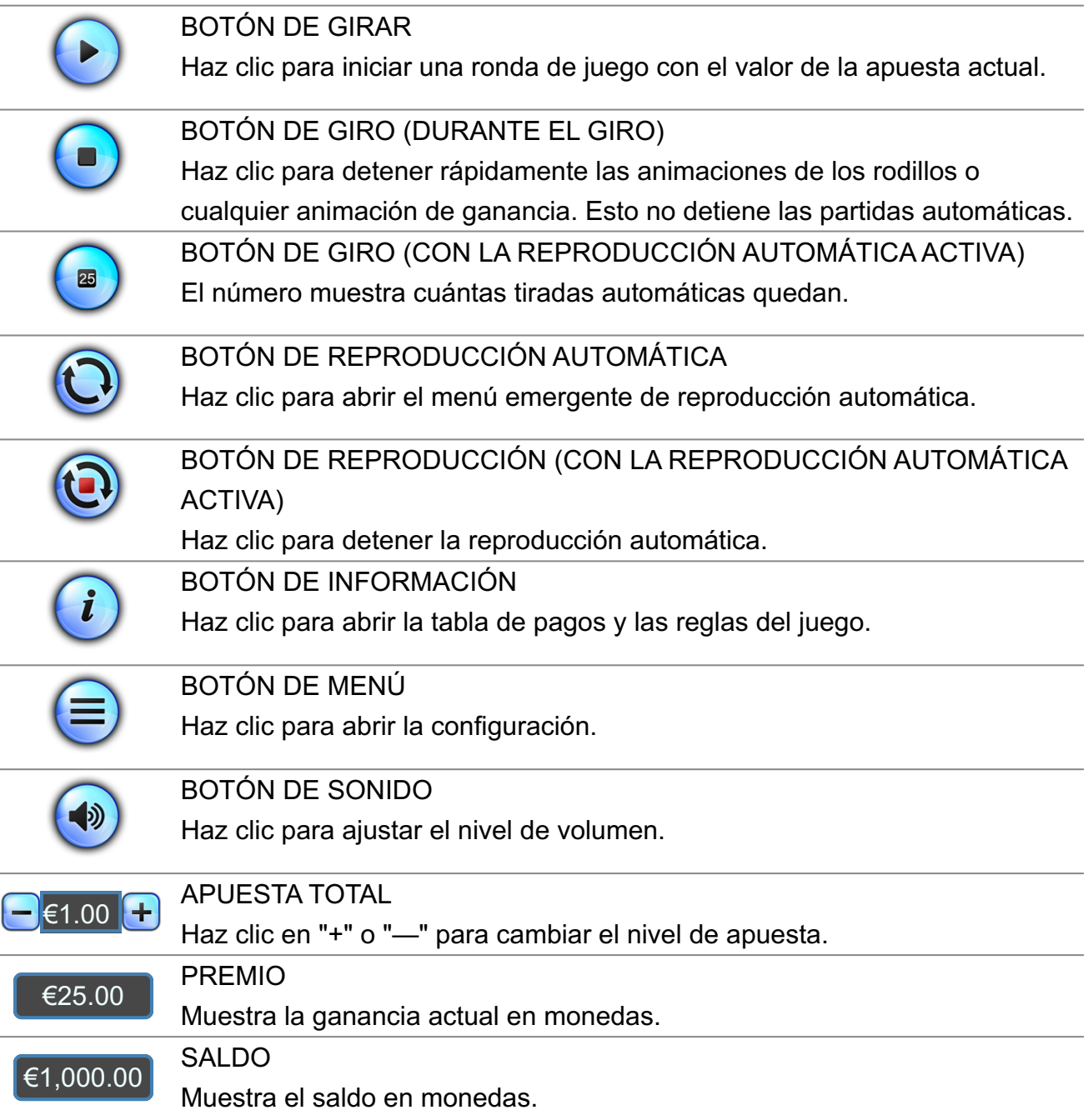

# **MENÚS EMERGENTES**

### **PARTIDA AUTOMÁTICA**

El menú desplegable de reproducción automática permite al jugador seleccionar un número de tiradas para reproducirse automáticamente con la apuesta total actual. Para ello, el jugador cambia el número de jugadas al valor deseado. A continuación, el jugador debe establecer un límite de pérdidas (debe ser superior a 0) y luego hacer clic en el botón INICIO para confirmar su intención. A continuación, el menú se oculta y el jugador vuelve a la pantalla principal del juego, con la reproducción automática activada.

El jugador también puede elegir establecer condiciones opcionales para detener automáticamente la reproducción automática. Entre ellas se encuentran:

- Detener las partidas automáticas en una sola ganancia de un valor estipulado por el jugador.

- Detener las partidas automáticas si el saldo aumenta en la cantidad que el jugador especifica.

- Detener las partidas automáticas al entrar en los giros gratuitos.

Nota: Si te desconectas mientras juegas, todos los ajustes de las partidas automáticas volverán a ser los predeterminados cuando vuelvas a cargar el juego.

### **CONFIGURACIÓN DEL JUEGO**

#### VOLUMEN

Haz clic para activar/desactivar todo el sonido.

#### BARRA ESPACIADORA PARA GIRAR

Haz clic para activar/desactivar la capacidad de girar con la barra espaciadora.

#### GIRO RÁPIDO

Haz clic para alternar. Cuando se selecciona, el giro del carrete se detiene lo más rápidamente posible.

#### MÚSICA DE FONDO

Haz clic para activar/desactivar la música de fondo del juego base.

### **INFORMACIÓN REGLAMENTARIA Y ADICIONAL**

### **HORA ACTUAL**

El servidor del juego muestra la hora actual en todo momento. La hora se adquiere del reloj del sistema del ordenador o dispositivo del jugador.

### **INFORMACIÓN ADICIONAL**

Los siguientes procesos pueden estar sujetos a los términos y condiciones del sitio de juego.

- El proceso de gestión de las rondas de juego inacabadas.

- El tiempo después del cual las sesiones de juego inactivas se terminan automáticamente.

200,000.00 es la máxima ganancia de una sola partida. Si se alcanza la ganancia máxima durante la partida, el juego terminará y se otorgará la ganancia máxima.

En caso de mal funcionamiento del hardware/software de juego, se anularán todas las apuestas y pagos del juego afectados y se reembolsarán todas las apuestas afectadas.